# Scientific Publishing

(Mathematics and Physics)

### General Advice

- The last thing you should do: worry about visual aspects (fonts, page margins, impagination, etc.)
- Don't mess with layout settings. They have been defined by professionals who knew their job
- Think in terms of structural elements rather than visual properties

#### Visual aspects of text

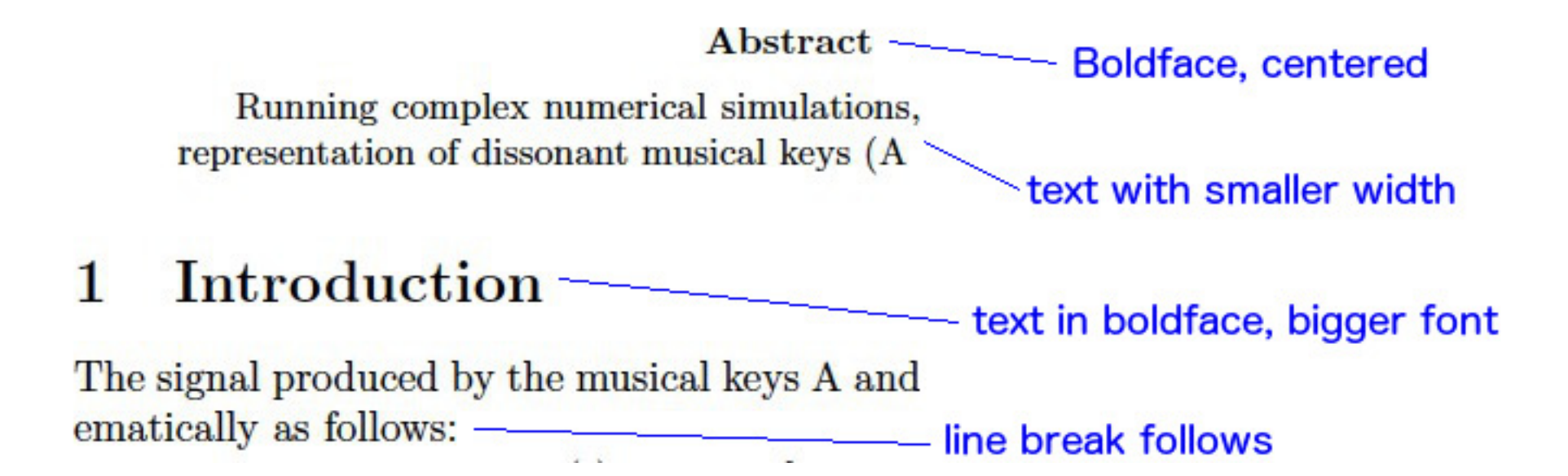

## Structural aspects of text

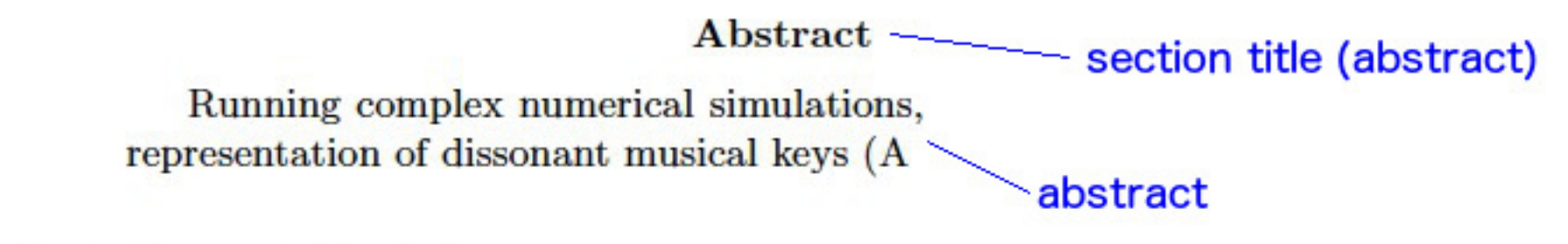

#### Introduction 1 section title The signal produced by the musical keys A and ematically as follows: ——————————————— paragraph

#### LaTeX Editors

- Windows **TexnicCenter**
- Linux

Kile

• MacOS TexShop

## Some hints

- For a start, look at the simple document in /afs/ictp.it/public/j/Johannes/tutorial
- Learn by looking at (well made) LaTeX documents written by others
- Check out some tutorial, e.g. https://ia800404.us.archive.org/28/items/lshort/lshort.pdf
- Don't hesitate to ask for advice